Visual Basic 6.0

13 ISBN 9787111077381

10 ISBN 7111077385

出版时间:2000-01

页数:268

 $\mathcal{L}$ 

版权说明:本站所提供下载的PDF图书仅提供预览和简介以及在线试读,请支持正版图书。

## www.tushu000.com

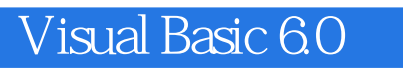

 $V$ isual Basic 60

Visual Basic

```
11 VisualBasic6.0
1.1 VisualBasic6.0
1.21.211.221.23
1.24
1.31.41.52<sup>3</sup> VisualBasic6.0
2.1 VisualBasic602.1.121.221.321.421.52.1.621.72.2 VisualBasic6.0
221222 * *
2.3 VisualBasic6.0
231^{\circ} n 1^{\circ}232 "
233
234
23 *3132 ActiveX
32.1 ActiveX
322
33\frac{331}{222} ,
332"
333
3434.1 84.9342"
34 ^{\circ} ^{\circ}4.1 Timer
4.1.1 Timer
```
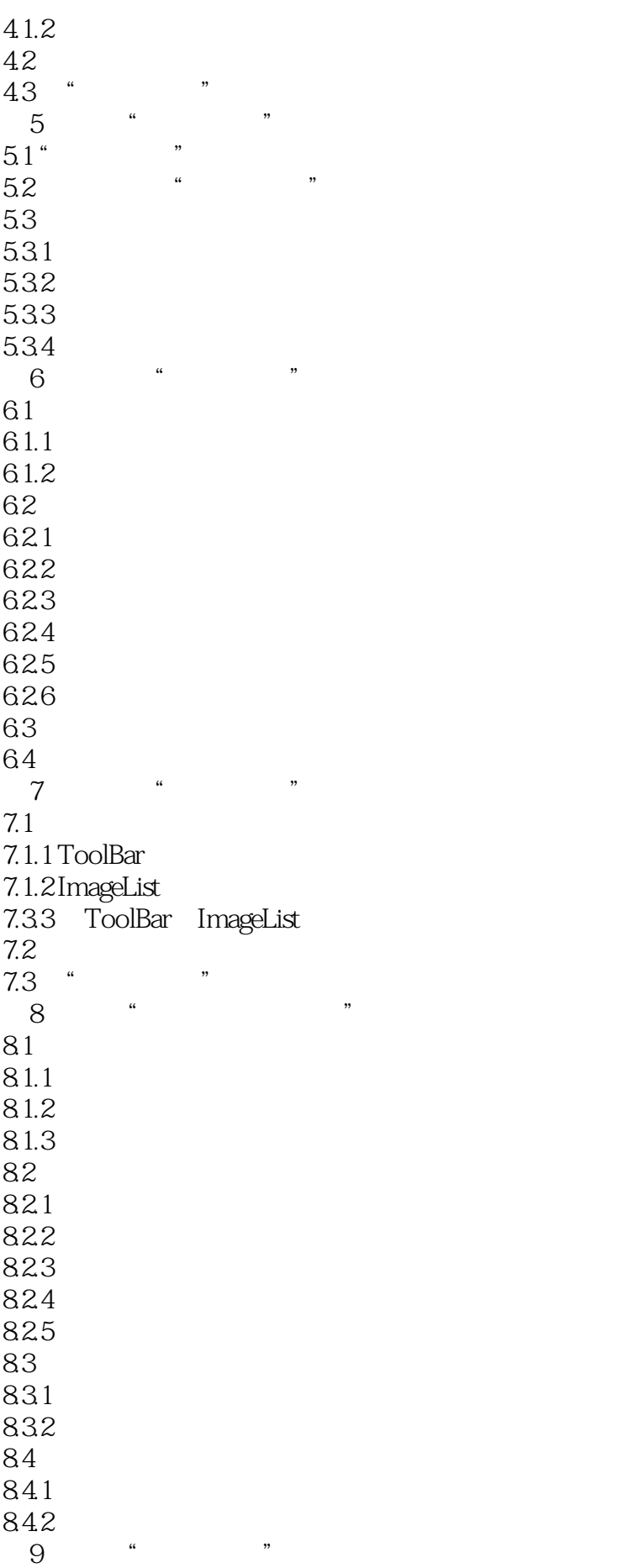

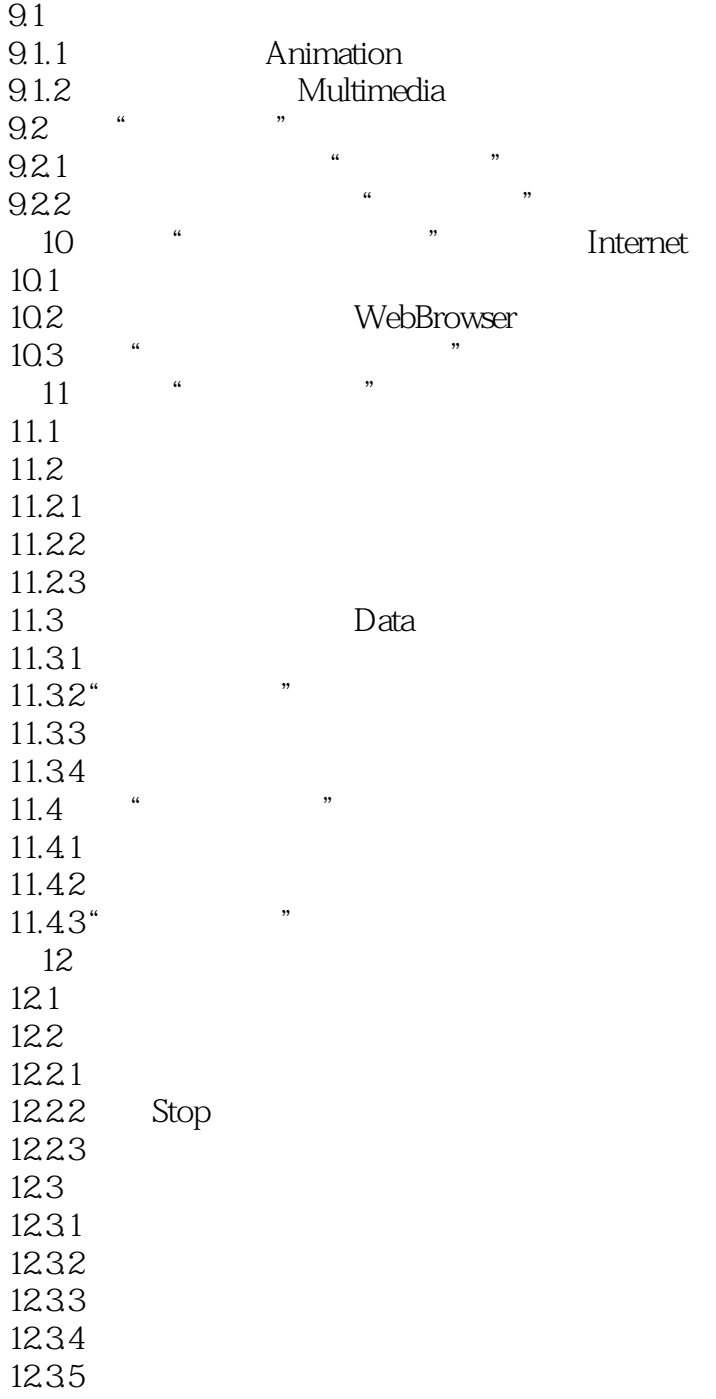

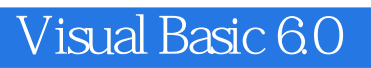

本站所提供下载的PDF图书仅提供预览和简介,请支持正版图书。

:www.tushu000.com